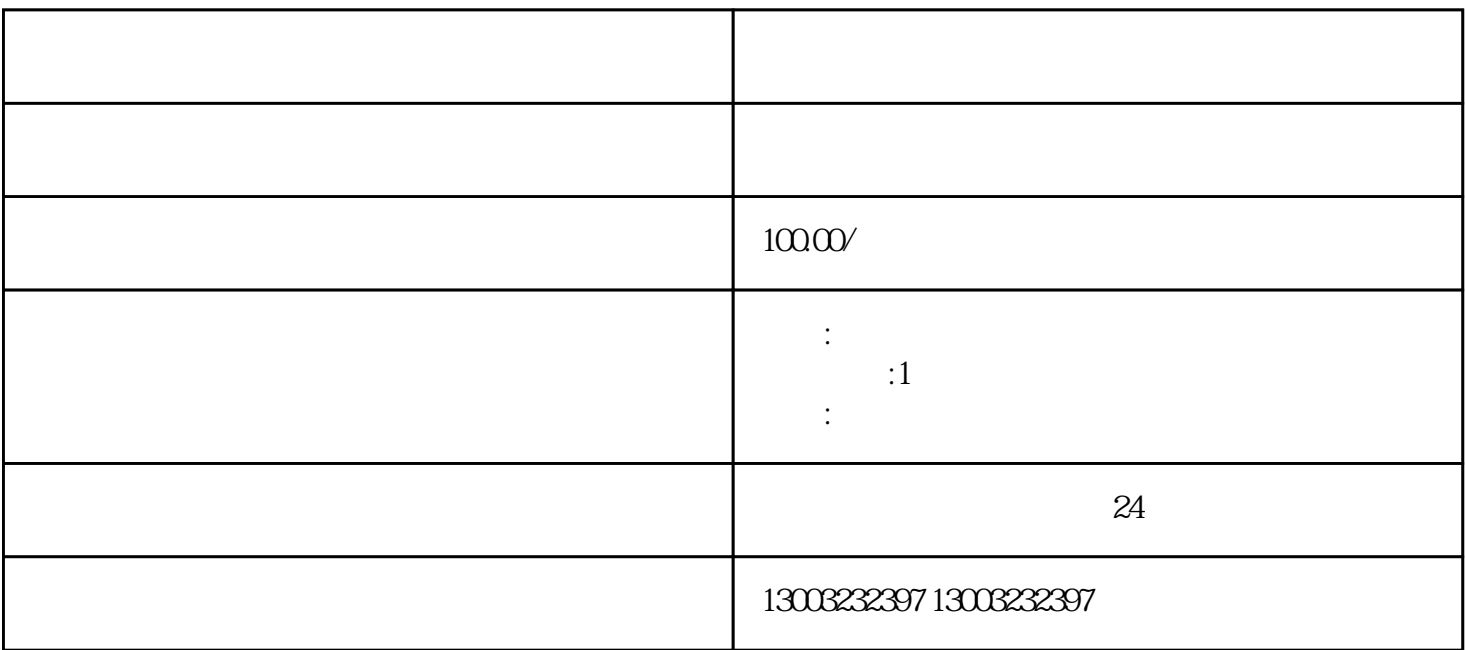

 $3 \t\t 10$ 

 $1$ 

 $2<sub>l</sub>$ 

 $5\,$ 

 $6\,$ 

 $7$ 

 $4\,$ 

 $\sqrt{a}$